Б-Безопасность ACL, NAT, VPN

#### Задача: Соединить два удаленных офиса

# ► Физический канал

- $\blacktriangleright$  Ethernet витая пара
- ► WiFi
- ► xDSL
- Радио-Релейные Линии
- ► Ǽптоволокно

#### Задача: Соединить два удаленных офиса

# ► Аренда канала у провайдера

- ► ǽрямой кабель
- ► L2VPN
- ► L3VPN

#### Задача: Соединить два удаленных офиса

## ► Ȁуннель через публичную сеть

- ► GRE
- ► IPSec
- ► GRE over IPSec
- $VTI$
- ► DMVN

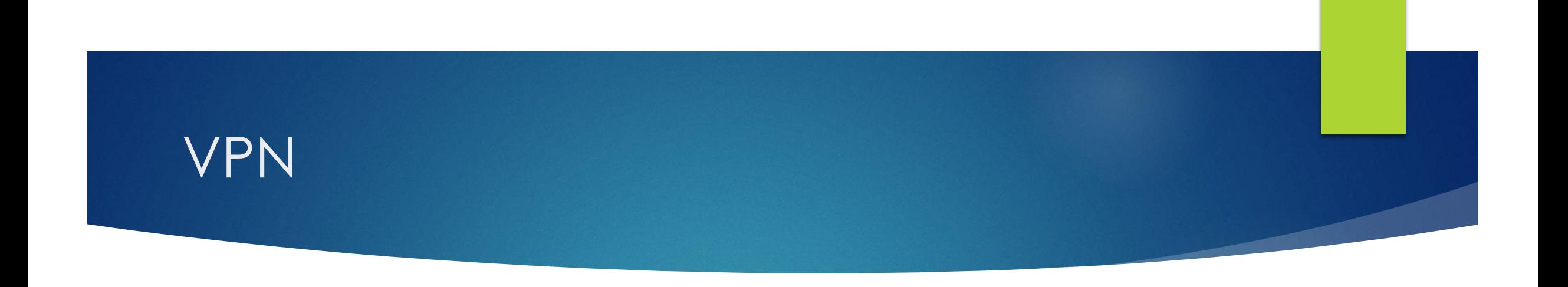

- ► VPN *Virtual Private Network* виртуальная частная сеть
	- ► Ȁехнология, позволяющая обеспечить одно или несколько сетевых соединений поверх другой сети.

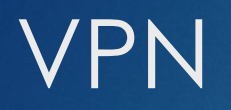

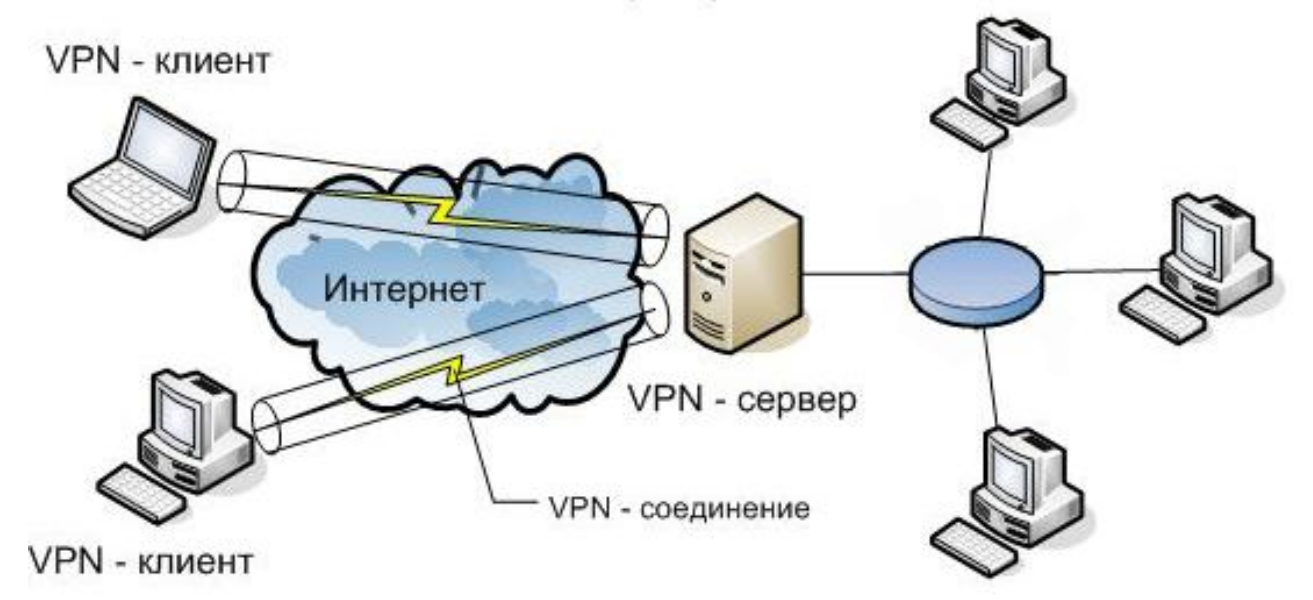

Корпоративная локальная сеть

#### ǽреимущества VPN

- ► Ǻасштабируемость
- ► ǿокращение затрат
- ► Безопасность

#### Ȁипы VPN

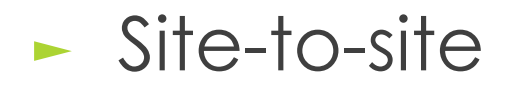

- ► Используется для соединения между собой нескольких офисов
- ► Remote access
	- ► Используется для подключения удаленных сотрудников

## Свойства VPN-подключений

- ► Инкапсуляция
- ► ǽодлинность
- ► Шифрование данных

#### Ȁуннелирование

► **Туннелирование**— процесс, в ходе которого создается защищенное логическое соединение между двумя конечными точками посредством инкапсуляции различных протоколов.

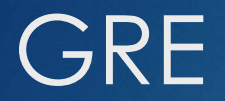

► **GRE** – ǿетевой протокол от компании *CISCO* для туннелирования соединений, путем инкапсуляции пакетов сетевого уровня в IP пакеты.

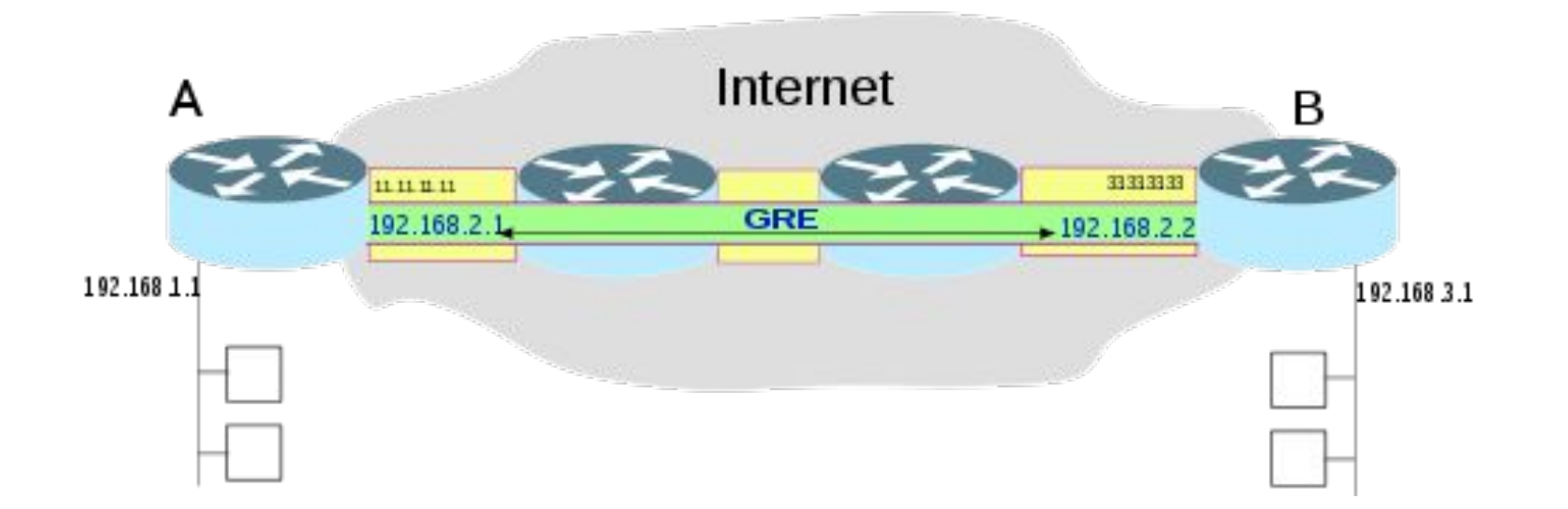

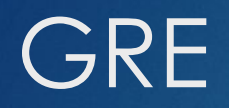

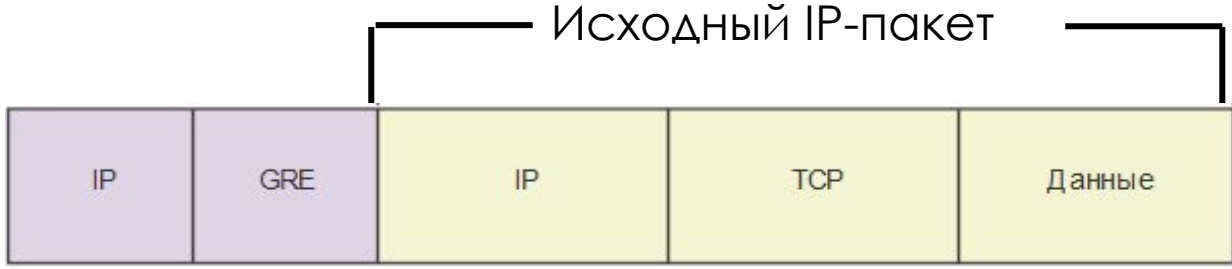

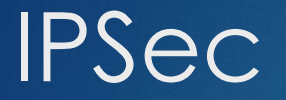

#### ► **IPsec** (сокращение от **IP Security**)

► набор протоколов для обеспечения защиты данных, передаваемых по межсетевому протоколу IP

#### Функции IPSec

- ► Шифрование
- ► Целостность данных
- ► Аутентификация
- ► Защита от повторов

# Набор протоколов IPSec

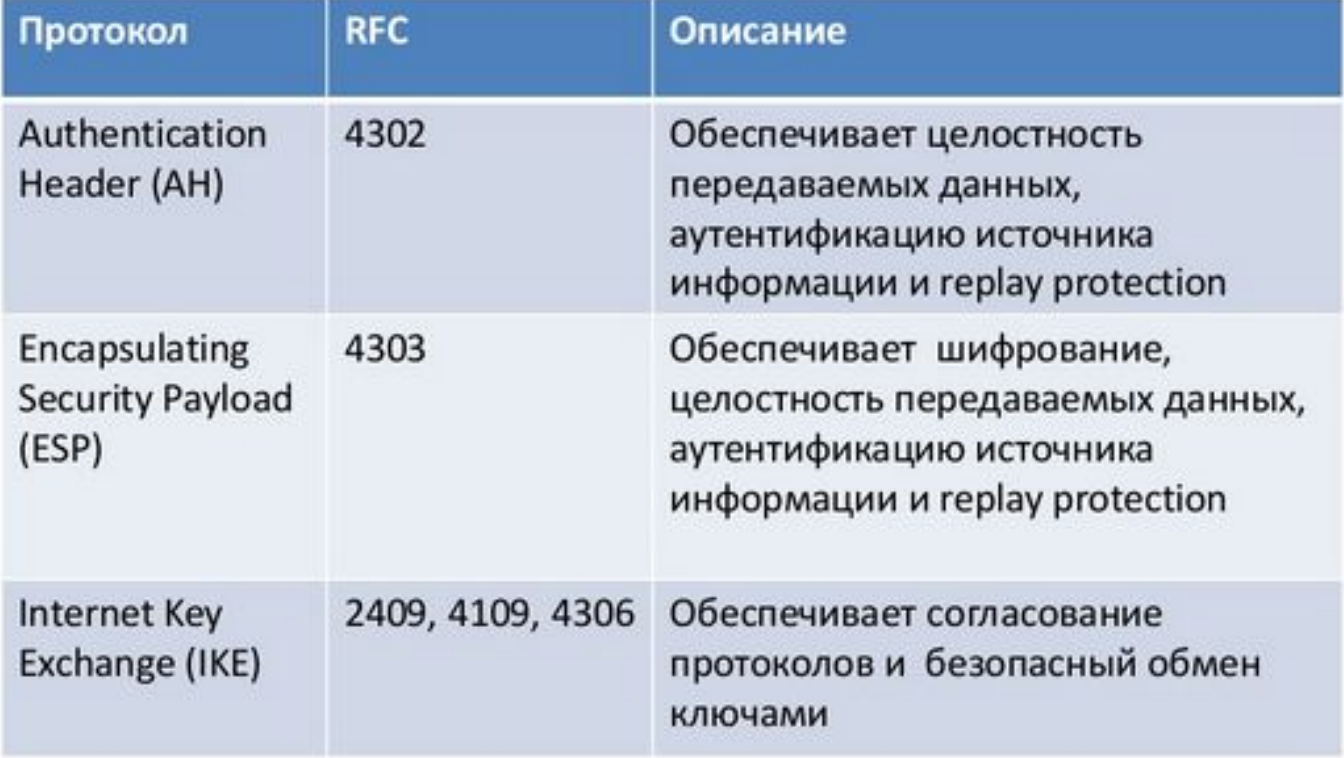

# IPSec

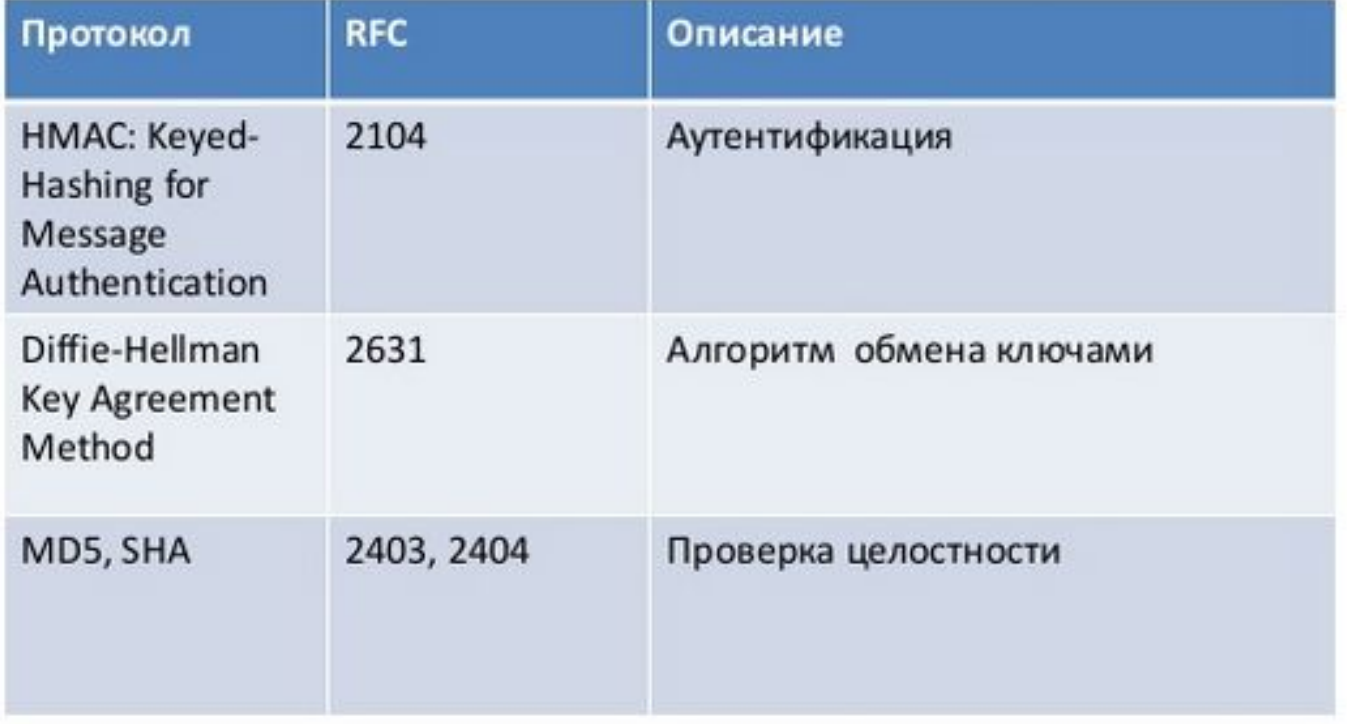

## Ȁранспортный режим

- ► Ǽбеспечивается аутентификация или шифрование поля данных IP-пакета
- ► Информация сетевого уровня известна (отправитель и адресат)
- ► Host-to-host взаимодействие

### Ȁуннельный режим

- ► Ǽбеспечивается аутентификация или шифрование всего IP-пакета
- ► Ǹлассический VPN

#### AH заголовок

#### Защита от подмены исходного пакета, включая адрес отправителя AH заголовок располагается после IP – заголовка

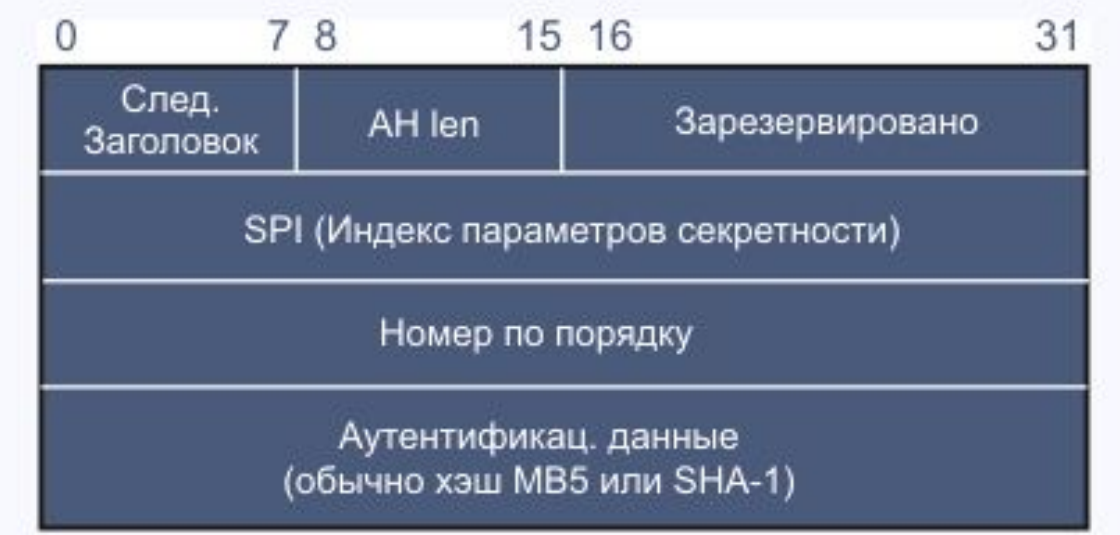

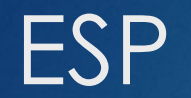

► ESP - протокол, обеспечивает конфиденциальность и защиту данных.

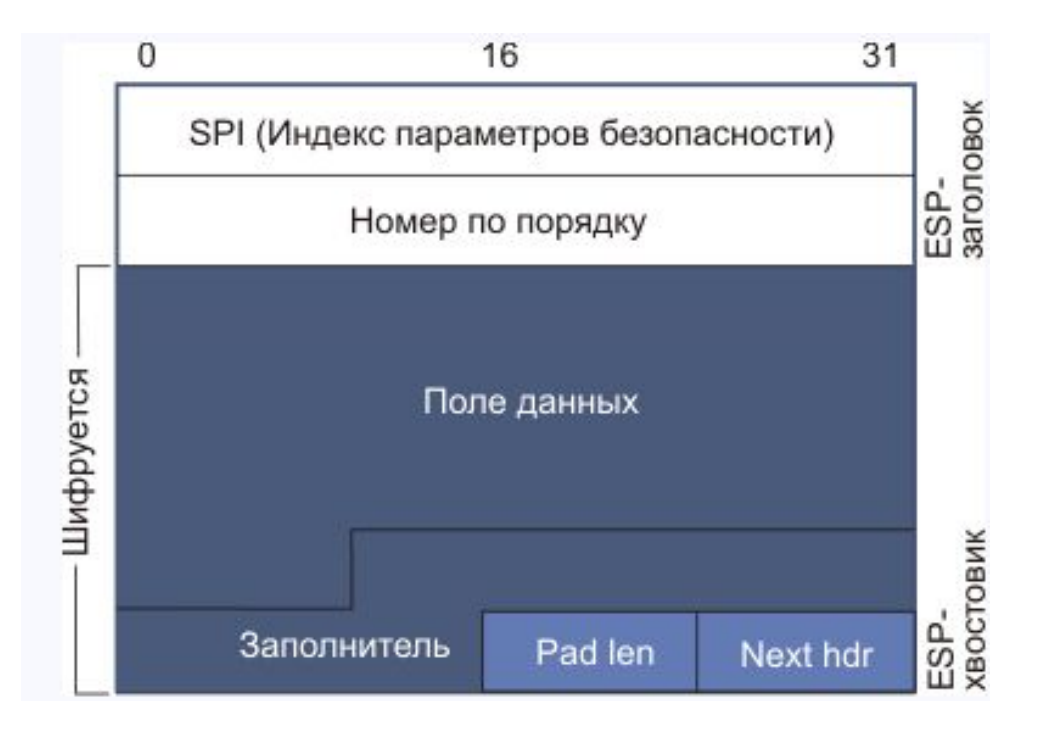

#### Access control lists

- ► Являются универсальным селектором трафика
- ► Ǻогут использоваться в том числе и для ограничения доступа

## Виды ACL

## ► ǽо типу фильтрации

- ► Standard
	- ► Ǻогут фильтровать только по условию исходящего IP

#### ► Extended

► Ǻогут фильтровать по IP адресам и портам источника и назначения

## Виды ACL

#### ► ǽо именованию

- ► ǻумерованные
	- ► В качестве идентификатора используют номер
	- ► Ǹаждая запись задается в режиме глобальной конфигурации
- ► Именованные
	- ► В качестве идентификатора используется имя
	- ► Ǹаждая запись задается внутри ACL

#### Примеры

Расширенный именованный ACL

Router(config)#ip access-list extended ACLNAME Router(config-ext-nacl)#permit udp 192.168.0.0 0.0.0.255 host 8.8.8.8 eq domain Router(config-ext-nacl)#deny ip any any

Стандартный нумерованный ACL

Router(config)#access-list 1 permit 192.168.1.1 255.255.255.255 Router(config)#access-list 1 permit 192.168.1.2 255.255.255.255 Router(config)#access-list 1 deny 192.168.1.0 255.255.255.255

## NAT

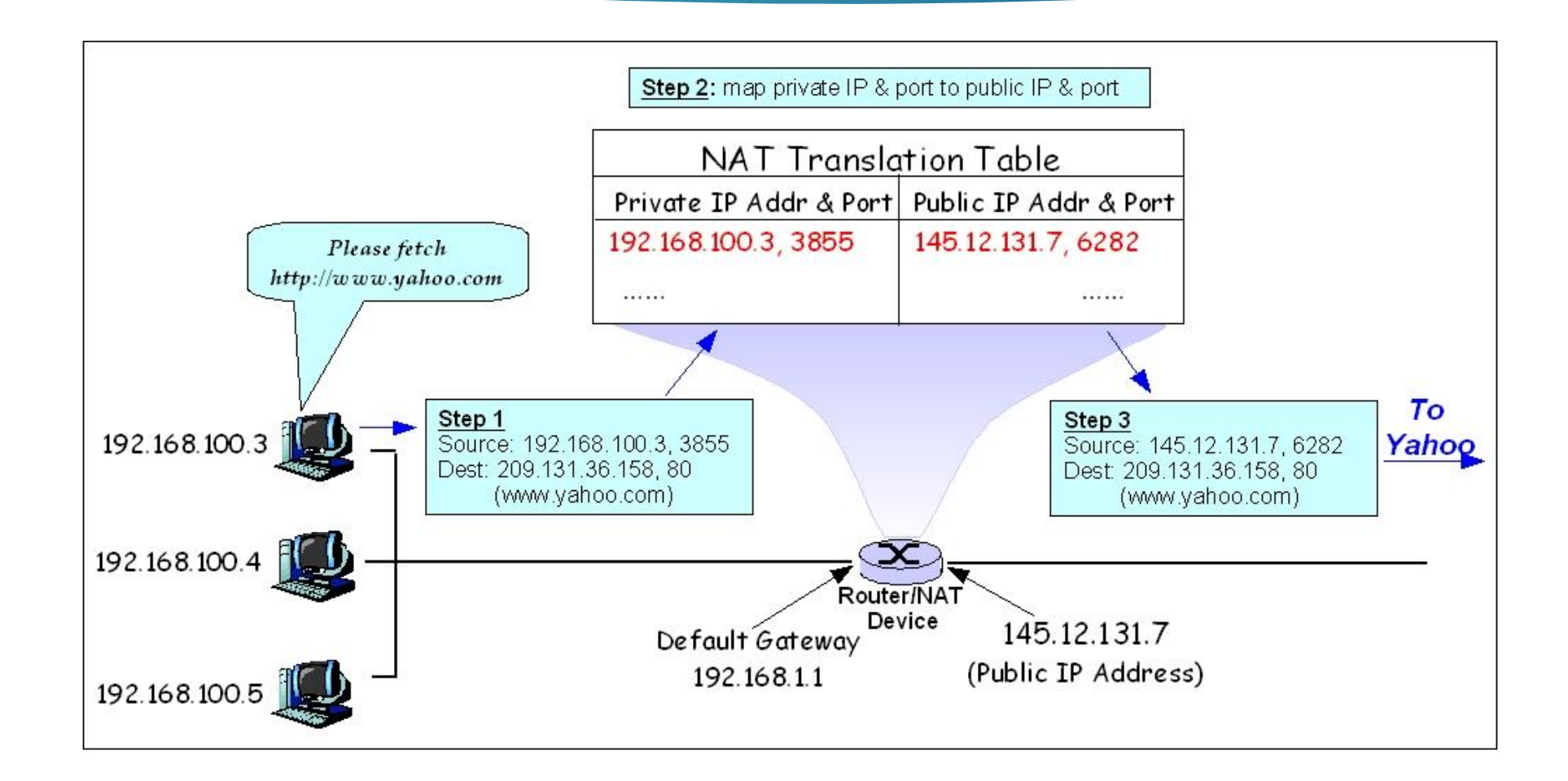

## NAT

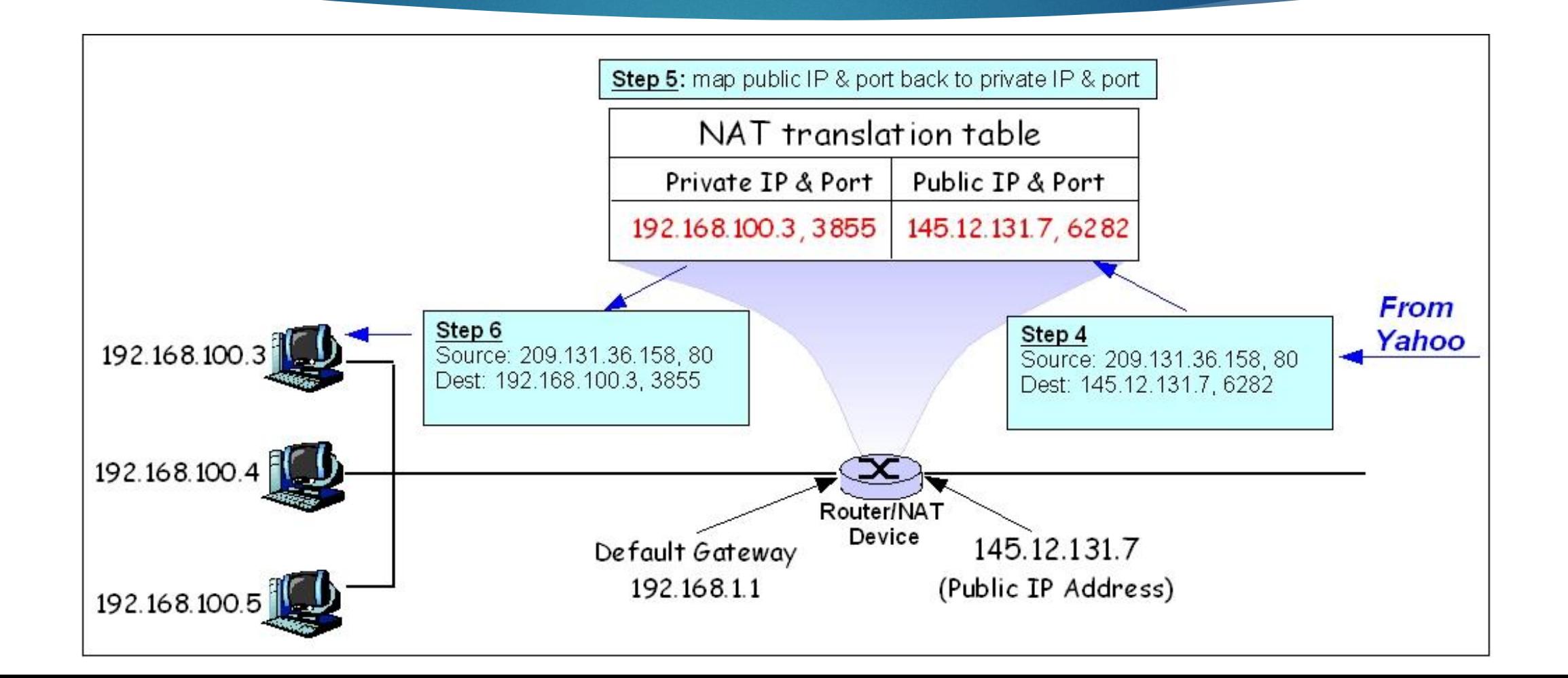

#### PAT

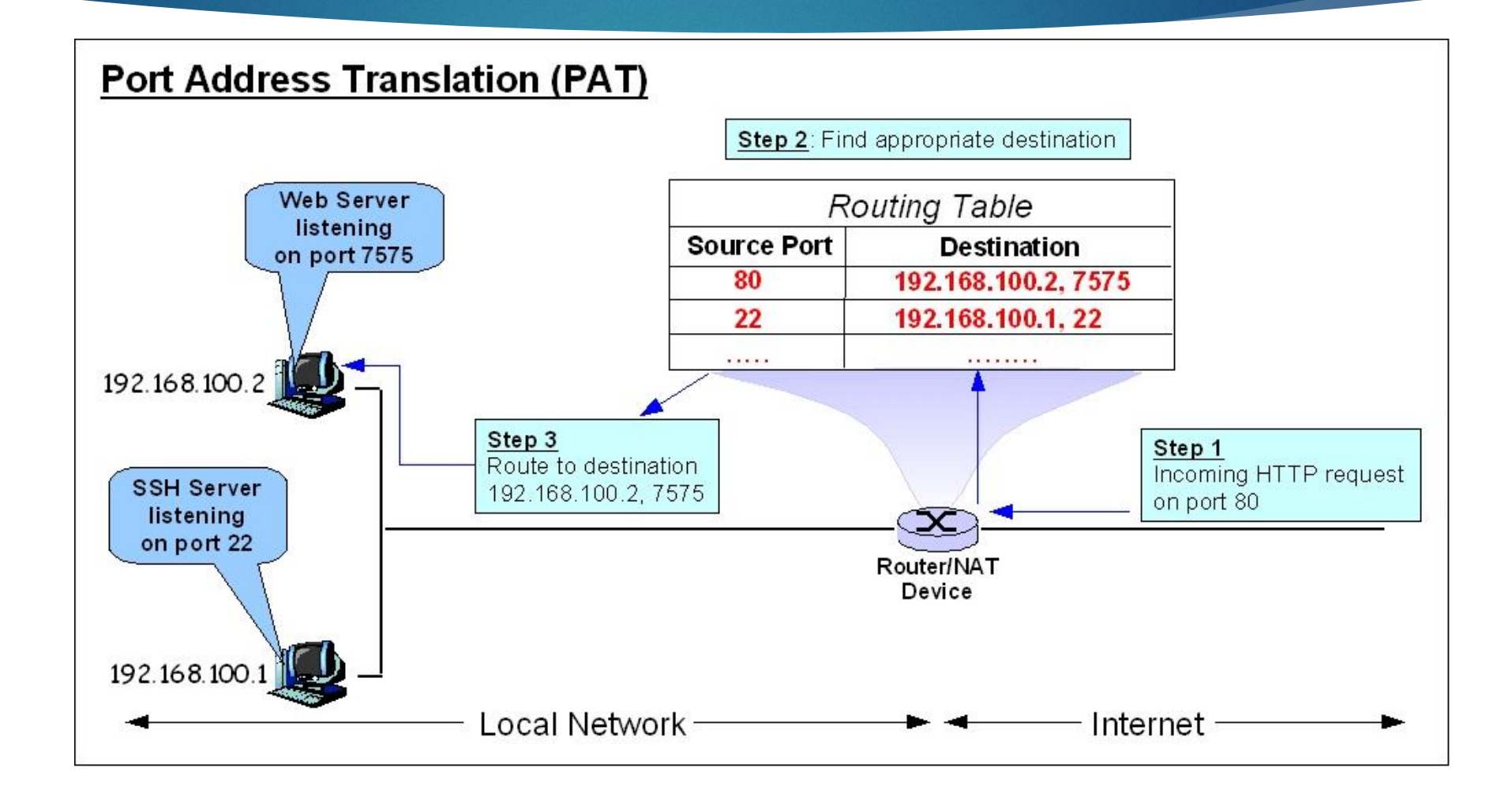

#### Пример

```
!
interface GigabitEthernet0/0
ip nat inside
speed auto
!
interface GigabitEthernet0/1
ip nat outside
speed auto
!
ip nat inside source static 192.168.1.1 10.0.0.1
!
```